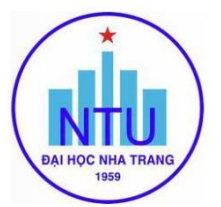

#### **TRƯỜNG ĐẠI HỌC NHA TRANG Viện: Công nghệ sinh học và môi trường Bộ môn: Kỹ thuật môi trường**

# **ĐỀ CƯỜNG HỌC PHẦN**<br>o Quyết định số: /OĐ-ĐHNT ngày

*(Ban hành kèm theo Quyết định số: /QĐ-ĐHNT ngày tháng năm của Hiệu trưởng trường Đại Học Nha Trang)*

### **1. Thông tin về học phần:**

Tên học phần:

# - Tiếng Việt: **ỨNG DỤNG CAD TRONG KỸ THUẬT MÔI TRƯỜNG**

#### - Tiếng Anh: **CAD IN ENVIRONMENTAL ENGINEERING**

Mã học phần: ENE 360  $S\acute{o}$  tín chỉ: 02 (1-1)

Đào tạo trình đô: Đại học

Học phần tiên quyết: Vẽ kỹ thuật

#### **2. Mô tả tóm tắt học phần:**

Học phần cung cấp cho người học: các kiến thức cơ sở về việc thực hiện các bản vẽ kỹ thuật môi trường, vẽ phối cảnh trên máy tính. Học phần nhằm giúp cho người học sử dụng thành thạo phần mềm CAD trong thiết kế bản vẽ kỹ thuật hệ thống xử lý môi trường

#### **3. Mục tiêu:**

Giúp người học có kiến thức và kỹ năng để đọc bản vẽ và ứng dụng phần mềm AutoCAD trong việc xây dựng các bản vẽ kỹ thuật môi trường. Ngoài ra còn cung cấp cho người học một số lệnh cơ bản để xây dựng mô hình vật thể 3D.

**4. Chuẩn đầu ra (CLOs):** Sau khi học xong học phần, người học có thể:

- a. Nắm vững được các lệnh vẽ, hiệu chỉnh và ghi kích thước cơ bản trong phần mềm AutoCad.
- b. Nắm vững được các quy định về thiết lập bản vẽ, quản lý Layer trong phần mềm AutoCad.
- c. Phân biệt được các quy định trong việc trình bày các loại bản vẽ khác nhau trong kỹ thuật môi trường.
- d. Đọc và phân tích được bản vẽ kỹ thuật môi trường
- e. Vẽ và in ấn bản vẽ kỹ thuật môi trường đơn giản.

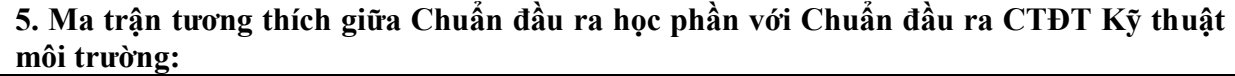

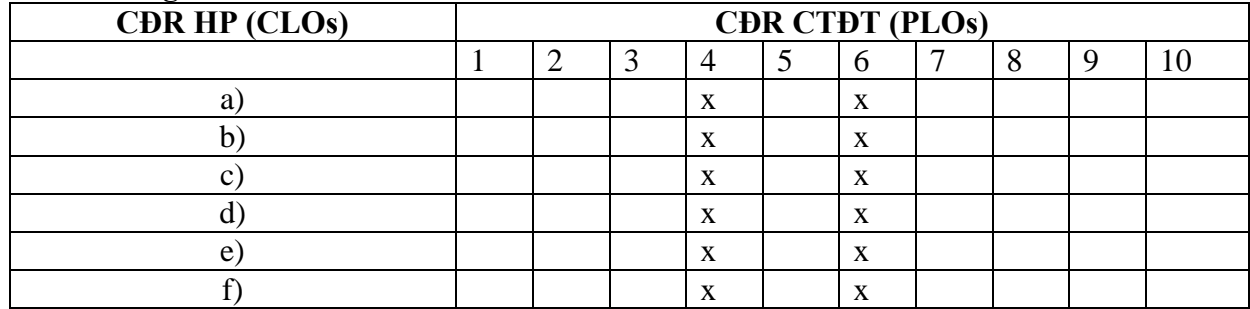

# **6. Nội dung:**

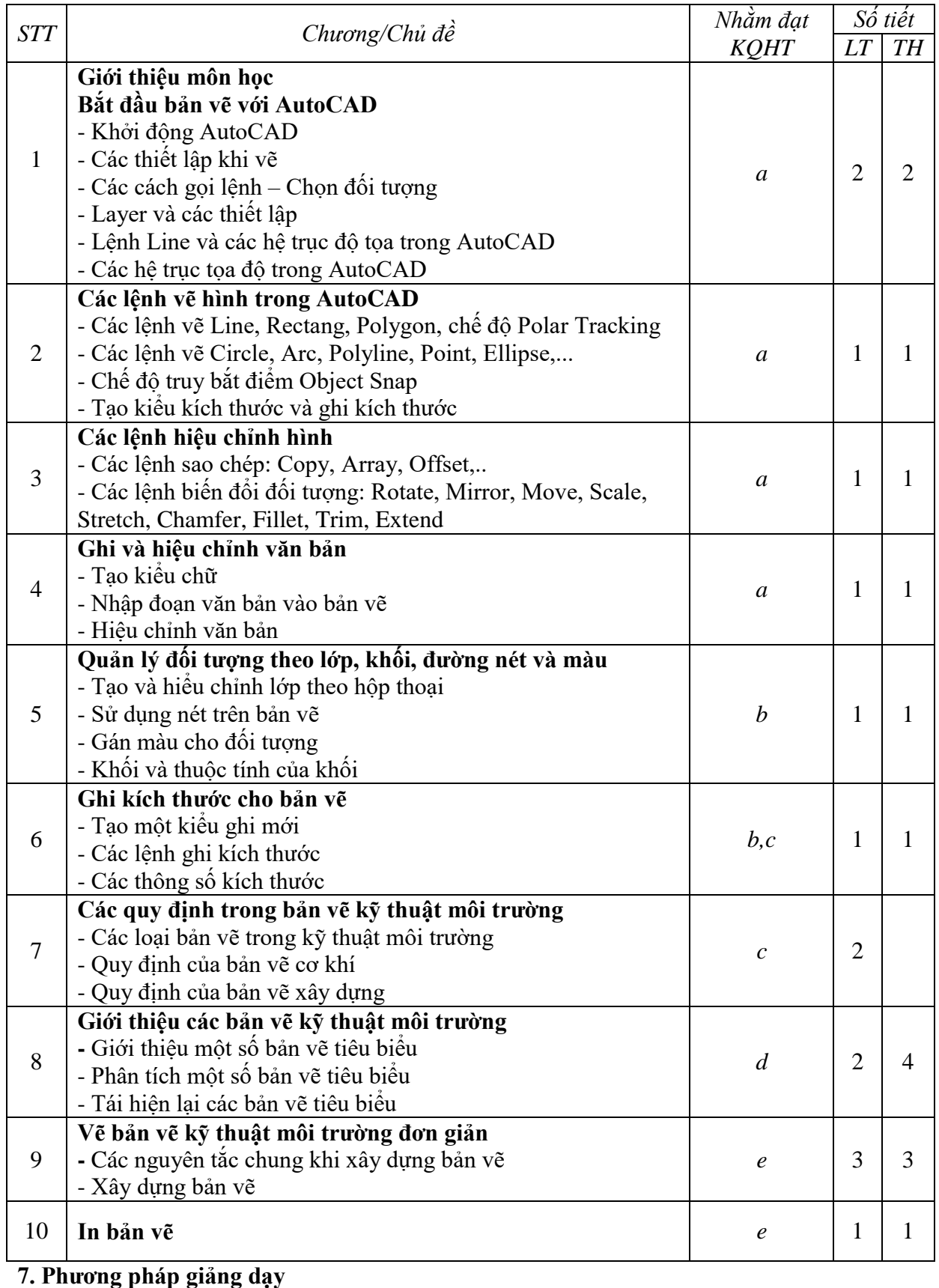

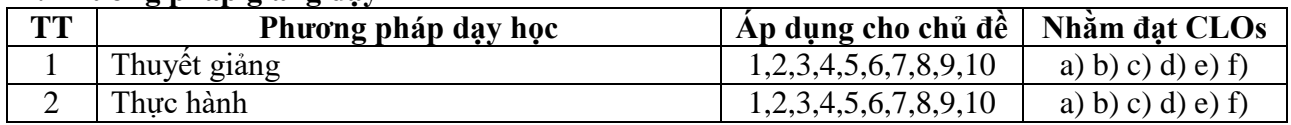

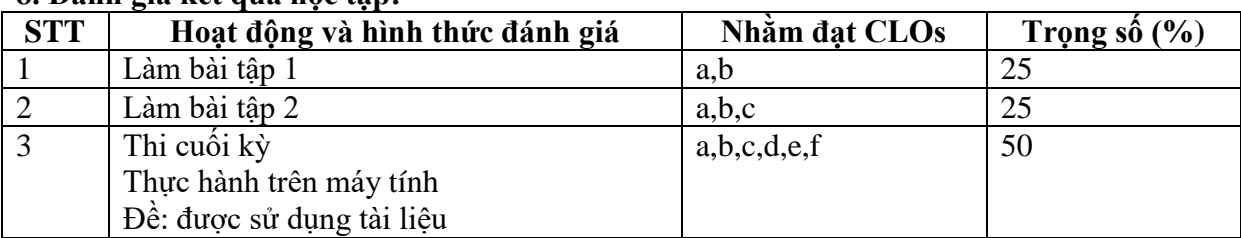

## **8. Đánh giá kết quả học tập:**

**9. Tài liệu dạy và học:**

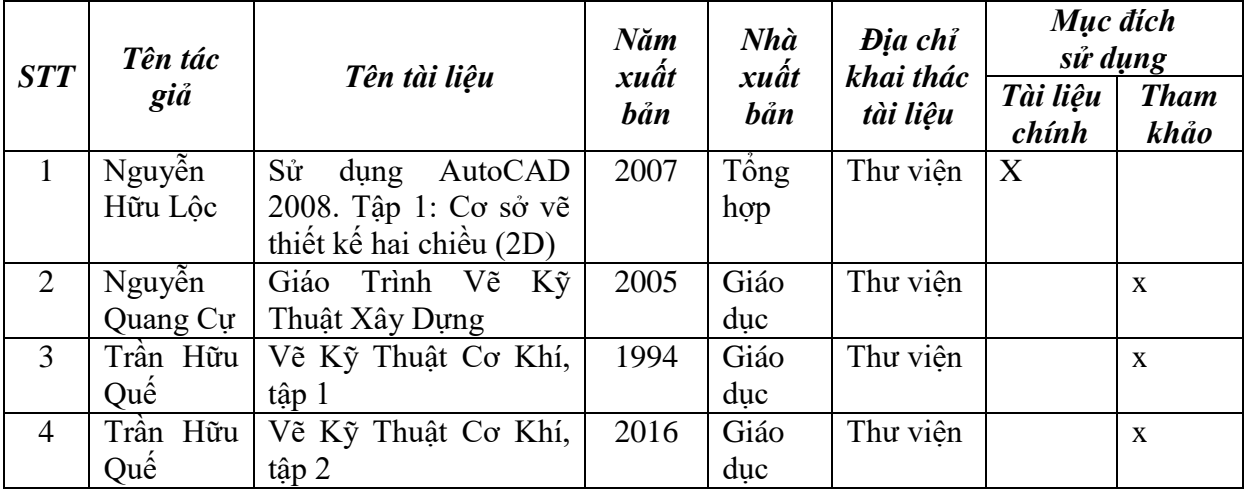

*Ngày cập nhật:* 

## **CHỦ NHIỆM HỌC PHẦN**

*(Ký & ghi rõ họ tên)*

# **TRƯỞNG BỘ MÔN**

*(Ký & ghi rõ họ tên)*

## **BAN CHỦ NHIỆM CTĐT**

*(Ký & ghi rõ họ tên)*